## **LILLE LESQUIN SID CONV RWY 26**

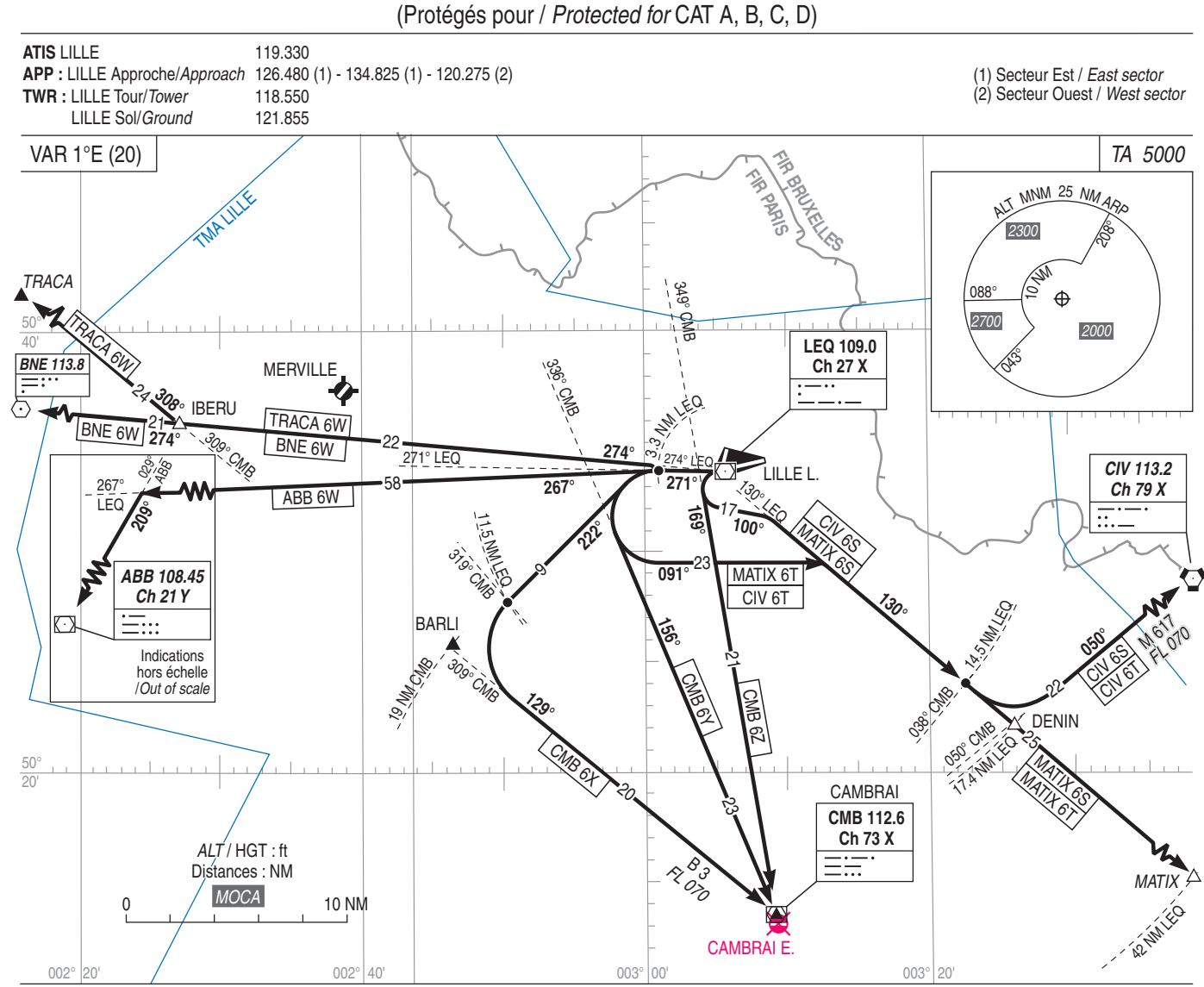